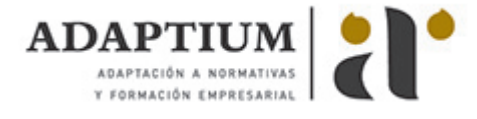

# **Presentación de proyectos**

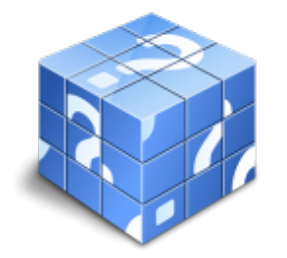

**Área:** Empresas instaladoras **Modalidad:** Teleformación **Duración:** 60 h **Precio:** Consultar

[Curso Bonificable](https://adaptium.campusdeformacion.com/bonificaciones_ft.php) **[Contactar](https://adaptium.campusdeformacion.com/catalogo.php?id=58174#p_solicitud)** [Recomendar](https://adaptium.campusdeformacion.com/recomendar_curso.php?curso=58174&popup=0&url=/catalogo.php?id=58174#p_ficha_curso) [Matricularme](https://adaptium.campusdeformacion.com/solicitud_publica_curso.php?id_curso=58174)

## **OBJETIVOS**

Solución de Microsoft para la administración de proyectos empresariales EPM (Enterprise Project Management). Programa idóneo para profesionales que requieren un alto nivel de coordinación y estandarización de sus proyectos y un mayor nivel de creación de informes acerca de los propios proyectos y sus recursos. Este curso contiene todos los conceptos básicos y avanzados del programa Microsoft Project mediante un diseño metodológico interactivo que nos enseña paso a paso cómo manejar sus herramientas. Es un curso de referencia en el uso de esta aplicación tanto para los que se inician como para aquellos que quieren profundizar en la misma. Power Point es un potente programa de presentaciones gráficas que puede conocer y dominar realizando este curso que se caracteriza por su practicidad. Podrá dar brillantez a sus presentaciones animando textos e imágenes, creando esquemas así como gráficos y organigramas. Un mundo de posibilidades para sus presentaciones se le abre con el presente curso. Word le permitirá darle un acabado profesional a sus documentos, ayudándole a trabajar con mayor facilidad y rapidez. Junto a estos conocimientos se adquieren otros sobre la administración y gestión de la agenda de direcciones y correo electrónico de Office. Este programa formativo incluye simulaciones de los programas reales por lo que no es imprescindible tenerlo instalado. Además son numerosas las prácticas? paso a paso?, así como las explicaciones audiovisuales y los cuestionarios.

#### **CONTENIDOS**

Presentaciones de proyectos con MS Project: 1 Generalidades 2 Comenzando con Microsoft Project 3 Tareas 4 Recursos 5 Entornos y vistas personalizadas 6 Programación avanzada 7 Asignación de costos a tareas y recursos 8 Filtrar, ordenar y agrupar 9 Imprimir, publicar e integrar con otras aplicaciones 10 Seguimiento del proceso de tareas Presentaciones con PowerPoint: 1 Introducción a PowerPoint. 2 Crear una presentación. 3 Trabajar con presentaciones. 4 Imprimir presentaciones. 5 Edición avanzada. 6 Transiciones. 7 Animaciones. Tratamiento de Textos con Word y correo electrónico: 1 Conociendo la aplicación 2 Operaciones con documentos 3 Barras y menús del entorno de trabajo 4 Desplazarnos por un documento 5 Formato de caracteres 6 Opciones de copiar y cortar 7 Cuadro de diálogo Párrafo 8 Tabulaciones 9 Crear listas numeradas y con viñetas 10 Herramientas de ortografía 11 Encabezados y pies de página 12 Notas al pie y notas finales 13 Opciones de impresión 14 Creación de tablas.2 15 Operaciones con tablas 16 Columnas 17 Trabajar con imágenes 18 Cuadros de texto 19 Trabajar con objetos de dibujo 20 Sobres y etiquetas 21 Correo electrónico 22 Enviar y recibir mensajes 23 Lista de contactos 24 Opciones de mensaje

## **METODOLOGIA**

- **Total libertad de horarios** para realizar el curso desde cualquier ordenador con conexión a Internet, **sin importar el sitio desde el que lo haga**. Puede comenzar la sesión en el momento del día que le sea más conveniente y dedicar el tiempo de estudio que estime más oportuno.
- En todo momento contará con un el **asesoramiento de un tutor personalizado** que le guiará en su proceso de aprendizaje, ayudándole a conseguir los objetivos establecidos.
- **Hacer para aprender**, el alumno no debe ser pasivo respecto al material suministrado sino que debe participar, elaborando soluciones para los ejercicios propuestos e interactuando, de forma controlada, con el resto de usuarios.
- **El aprendizaje se realiza de una manera amena y distendida**. Para ello el tutor se comunica con su alumno y lo motiva a participar activamente en su proceso formativo. Le facilita resúmenes teóricos de los contenidos y, va controlando su progreso a través de diversos ejercicios como por ejemplo: test de autoevaluación, casos prácticos, búsqueda de información en Internet o participación en debates junto al resto de compañeros.

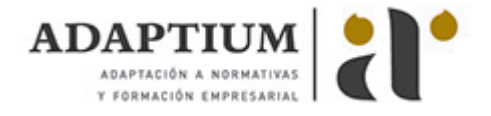

- **Los contenidos del curso se actualizan para que siempre respondan a las necesidades reales del mercado.** El departamento multimedia incorpora gráficos, imágenes, videos, sonidos y elementos interactivos que complementan el aprendizaje del alumno ayudándole a finalizar el curso con éxito.
- **El curso puede realizarse exclusivamente a través de Internet pero si el estudiante lo desea puede adquirir un manual impreso.** De esta manera podrá volver a consultar la información del curso siempre que lo desee sin que necesite utilizar el Campus Virtual o, estar conectado a Internet.

# **REQUISITOS**

Los requisitos técnicos mínimos son:

- Navegador Microsoft Internet Explorer 5.5 o superior, con plugin de Flash, cookies y JavaScript habilitados. No se garantiza su óptimo funcionamiento en otros navegadores como Firefox, Netscape, Mozilla, etc.
- Resolución de pantalla de 800x600 y 16 bits de color o superior.
- Procesador Pentium II a 300 Mhz o superior.
- 32 Mbytes de RAM o superior.